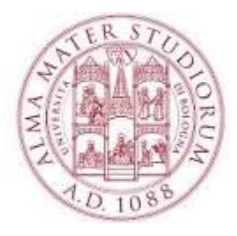

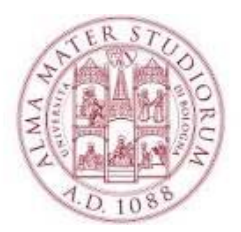

Università degli Studi di Bologna

#### Area Medica

#### Insegnamento: INFORMATICA Lezione: 03

Docente: Ciro Polizzi - e-mail: ciro.polizzi@unibo.it

A.A 2022 - 2023

# CONTA.SE()

È usata per contare il numero di celle che soddisfano un determinato criterio.

CONTA.SE(Dove si vuole cercare?; Cosa si vuole cercare?)

#### Sintassi **CONTA.SE(intervallo; criteri)**

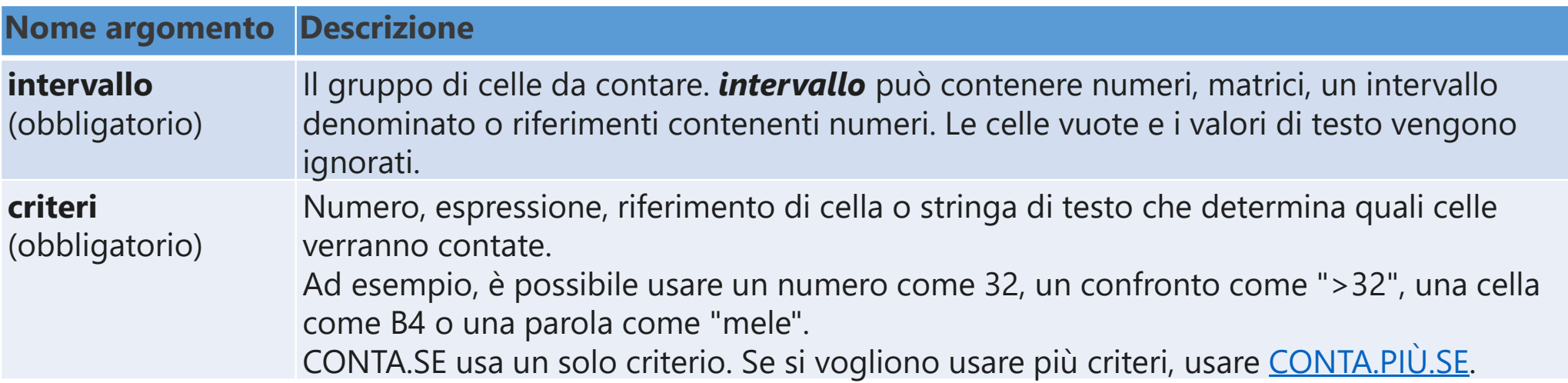

### CONTA.Più.SE()

La funzione **CONTA.PIÙ.SE** applica criteri alle celle su più intervalli e conta quante volte vengono soddisfatti tutti i criteri.

Sintassi CONTA.PIÙ.SE(intervallo\_criteri1; criteri1; [intervallo\_criteri2; criteri2]…)

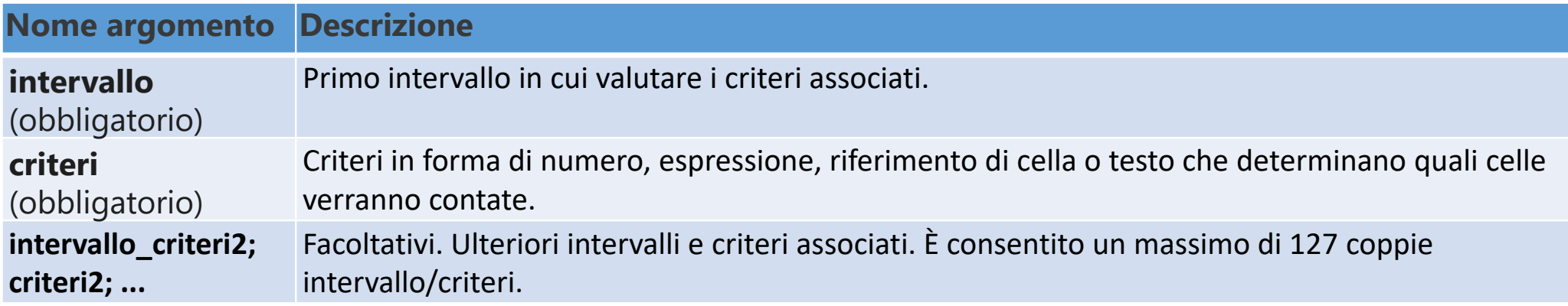

#### SOMMA.SE()

La funzione **SOMMA.SE** per sommare i valori di un intervallo che soddisfano i criteri specificati.

Sintassi

SOMMA.SE(intervallo; criteri; [int\_somma])

Gli argomenti della sintassi della funzione **SOMMA.SE** sono i seguenti:

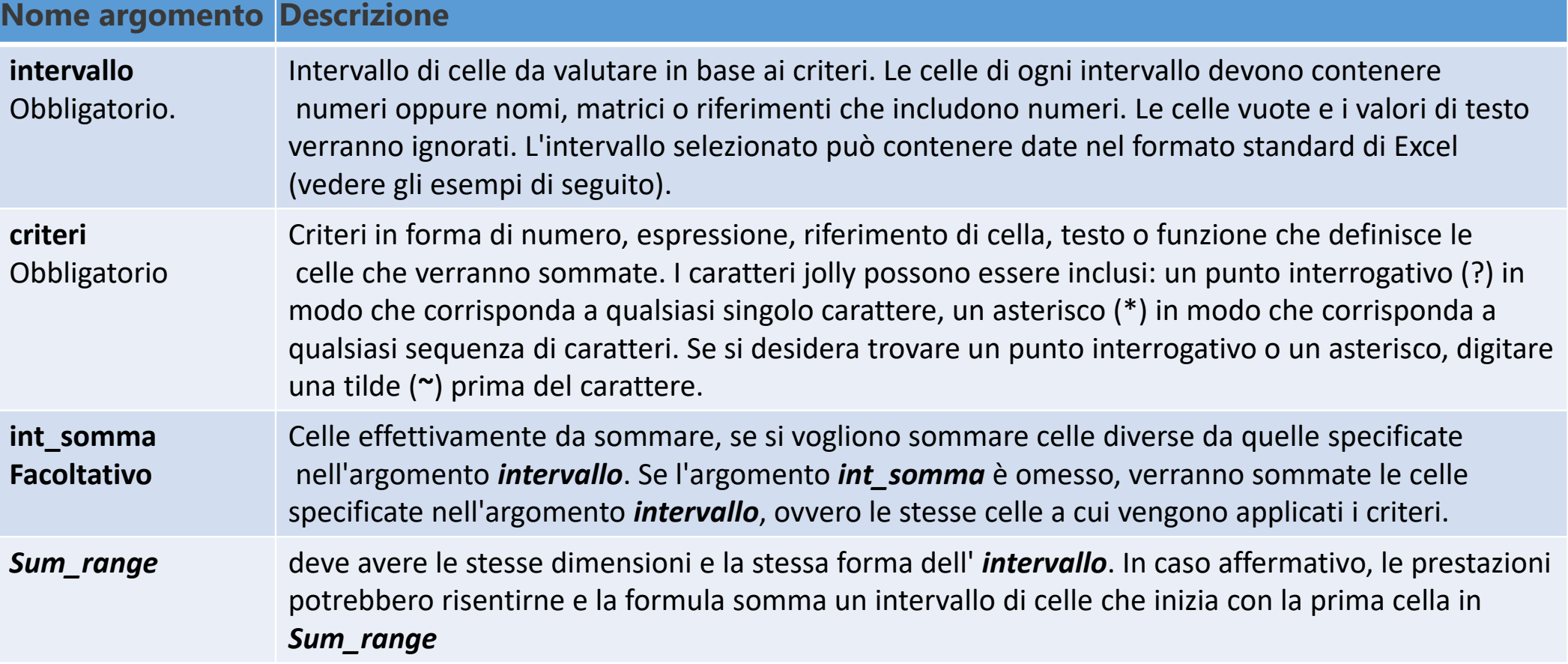

### SOMMA.Più.SE()

La funzione SOMMA.PIÙ.SE somma tutti i suoi argomenti che soddisfano più criteri.

#### Sintassi

#### **SOMMA.PIÙ.SE(int\_somma; intervallo\_criteri1; criteri1; [intervallo\_criteri2; criteri2]; ...)**

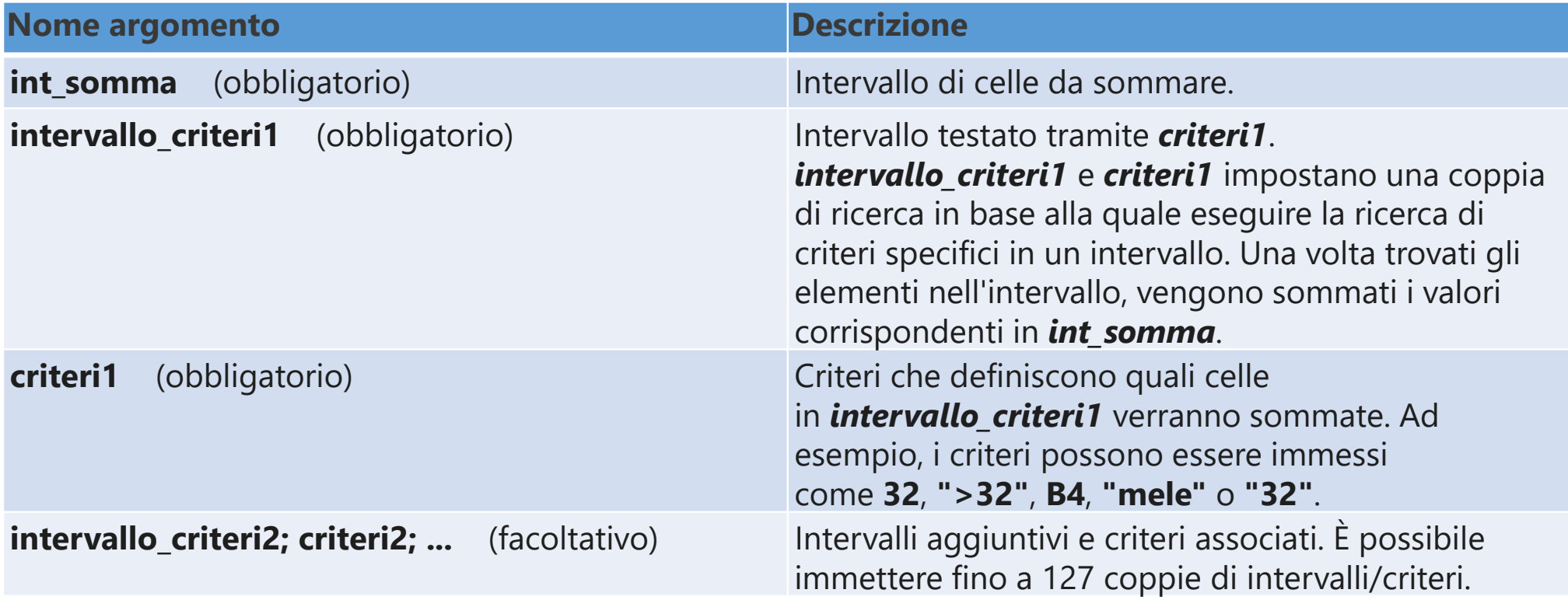

## Funzioni CERCA.....()

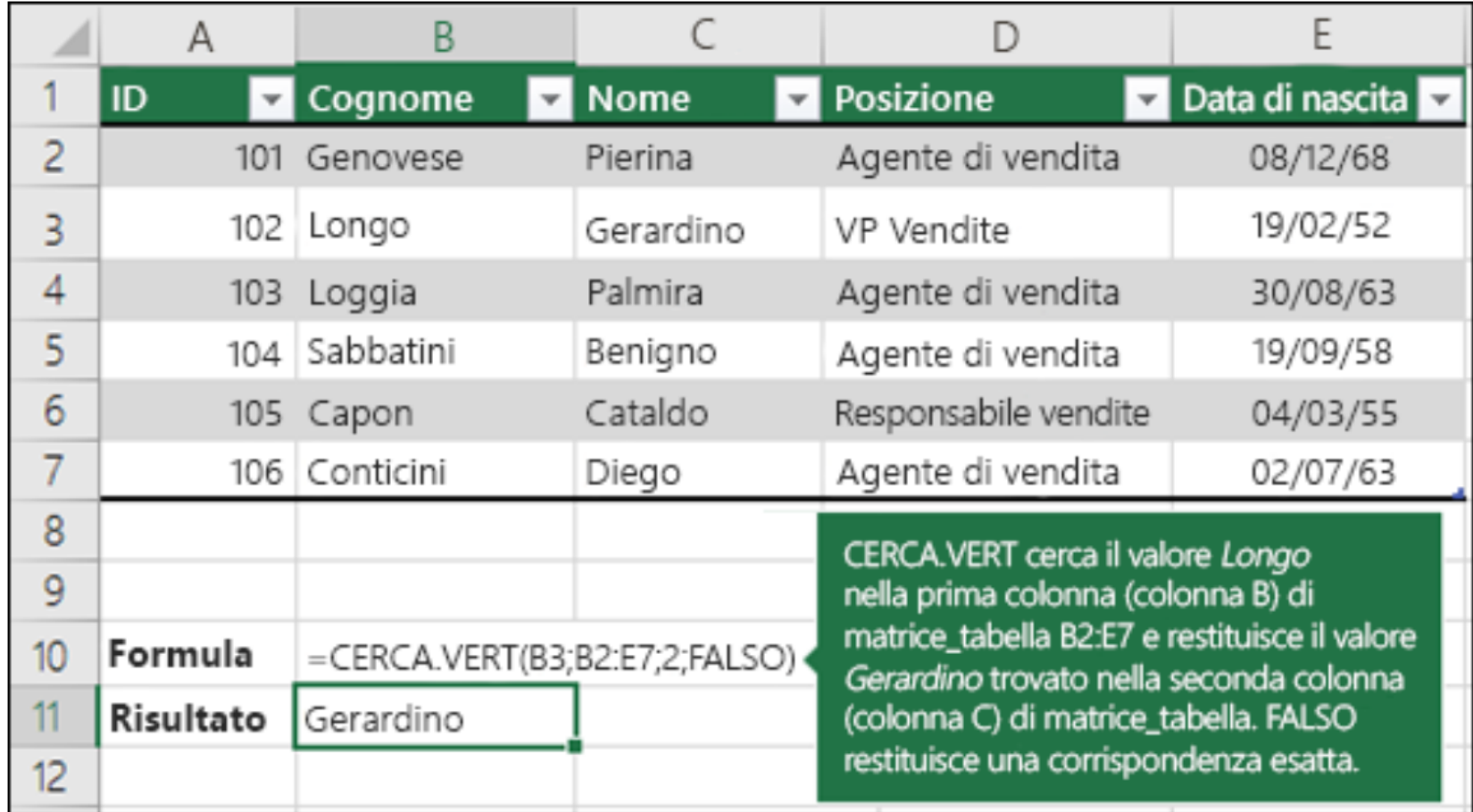

#### USO dei Caratteri Jolly

I caratteri jolly si usano come criteri di confronto per i filtri di testo e quando si esegue la ricerca e la sostituzione di contenuto.

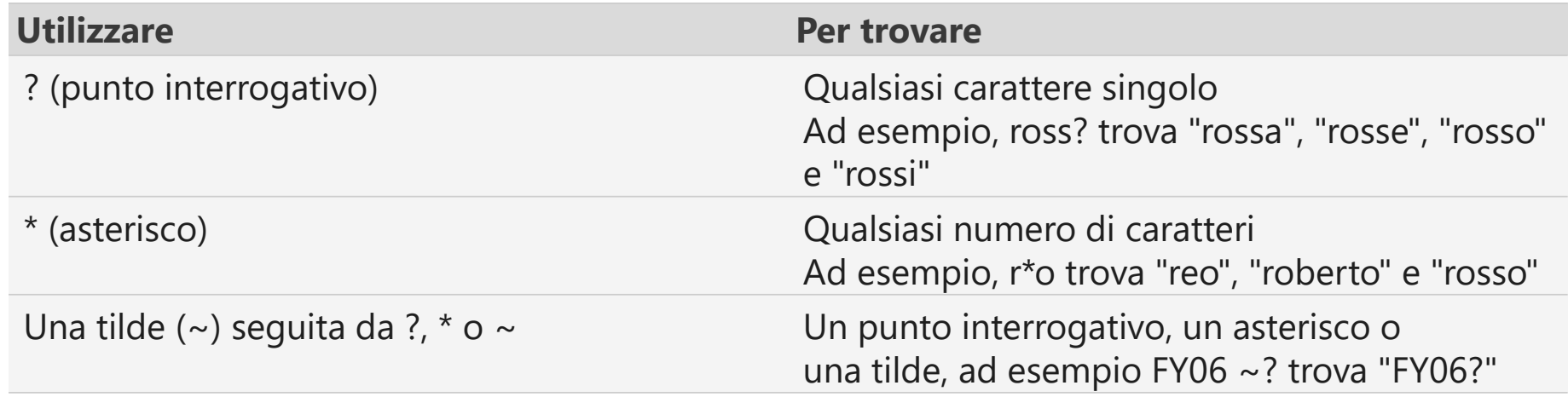

**Alcune funzioni che consentono l'uso dei caratteri jolly:** SOMMA.SE(); CONTA.SE(); CERCA.VERT(); CERCA.ORIZZ(); CONFRONTA() (quando l'argomento della corrispondenza è impostato a 0 oppure su FALSO)

# CERCA()

La forma vettore di **CERCA** ricerca un valore in un intervallo di una sola riga o di una sola colonna, noto come vettore, e restituisce un valore nella stessa posizione in un secondo intervallo di una riga o di una colonna.

**CERCA(valore, matrice, [risultato])**

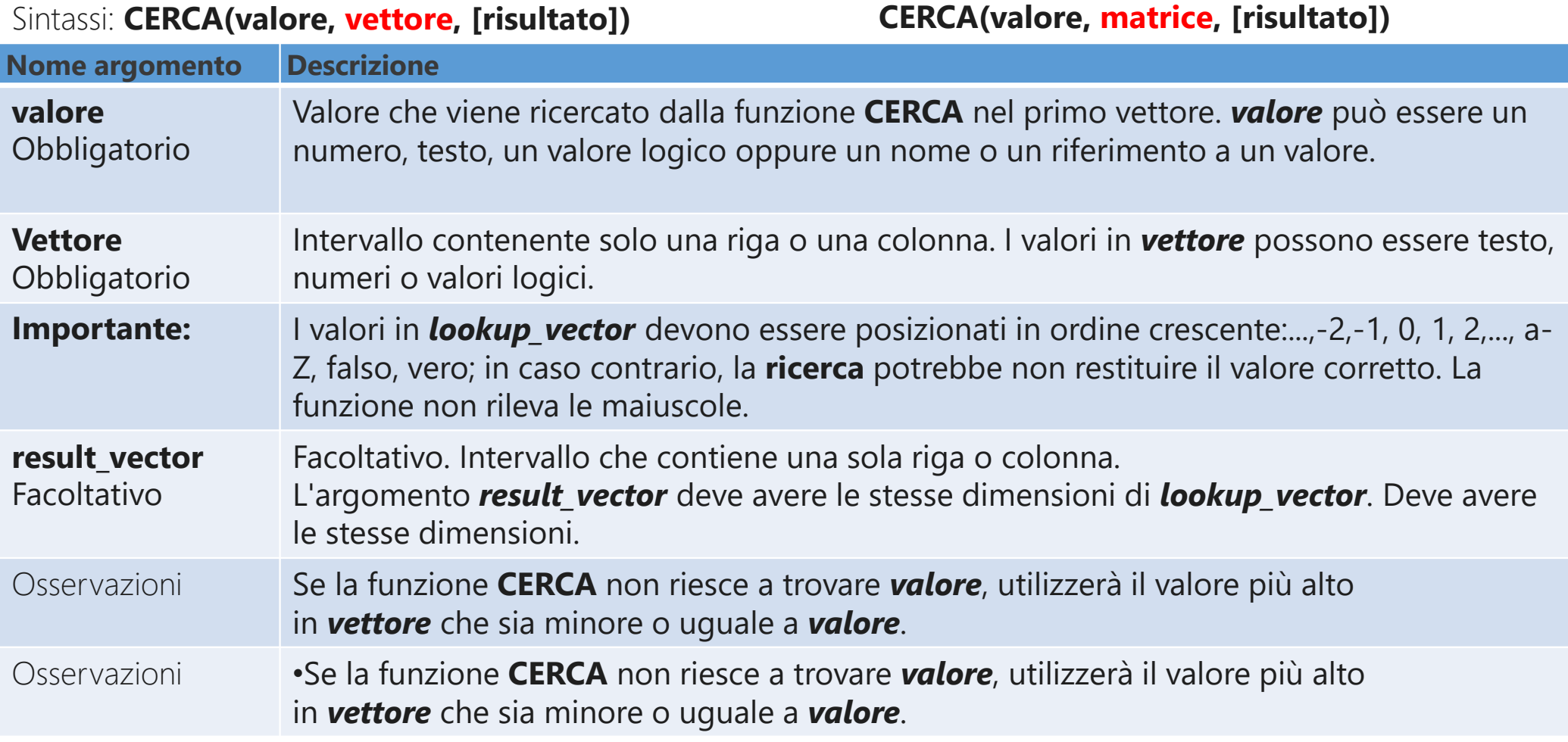

### CERCA.VERT()

Cerca un valore particolare nella prima colonna di una matrice\_tabella e restituisce un valore nella colonna indicata in corrispondenza della riga in cui è stato trovato. La funzione CERCA.VERT può essere usata quando i valori di confronto sono collocati in una colonna a sinistra della tabella di dati e si desidera estendere la ricerca verso destra per un numero specifico di colonne.

## CERCA.VERT()

#### Sintassi: *CERCA.VERT (valore; matrice\_tabella; indice; [intervallo])*

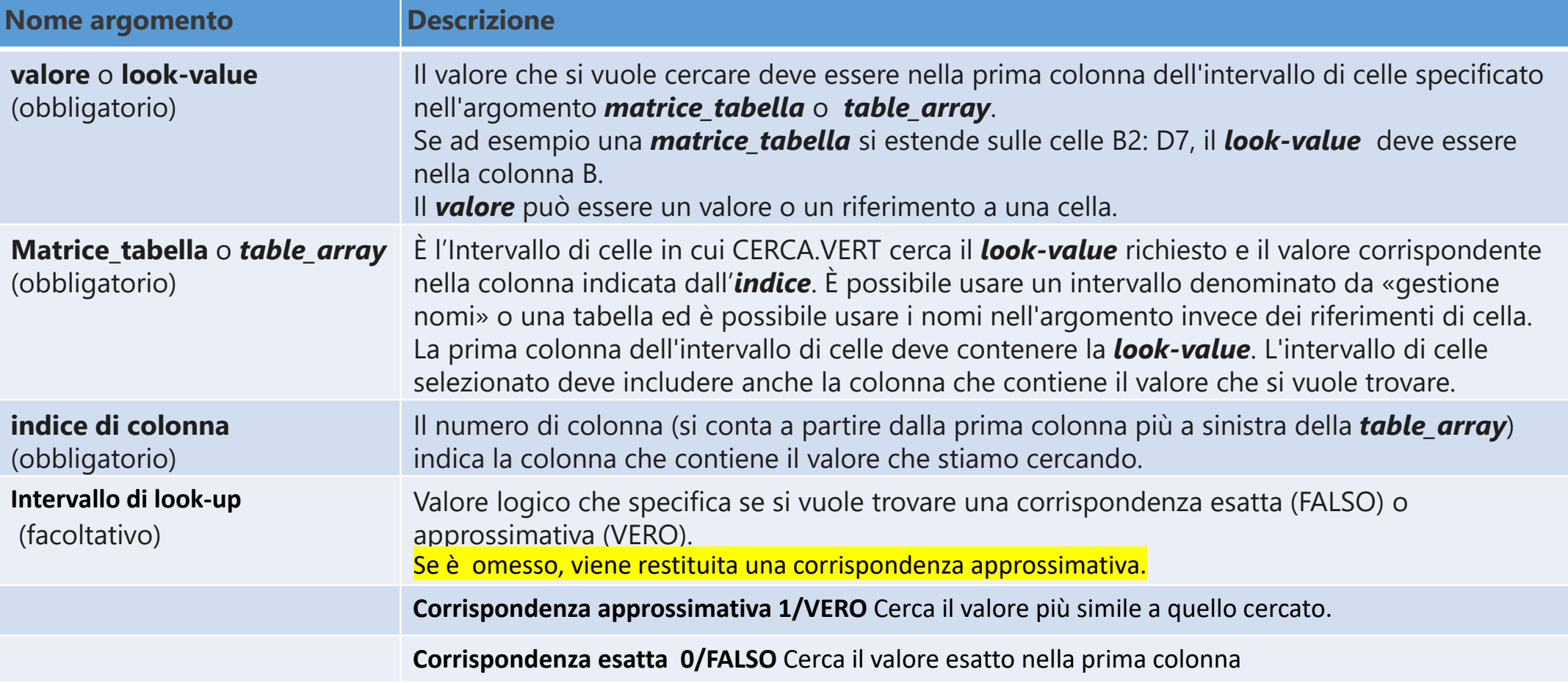

## CERCA.ORIZZ()

Cerca un valore particolare nella prima riga di una *matrice\_tabella* e restituisce il contenuto nella riga indicata in corrispondenza della colonna in cui è stato trovato. La funzione CERCA.ORIZZ può essere usata quando i valori di confronto sono collocati in una riga superiore di una tabella di dati e si desidera estendere la ricerca verso il basso di un numero specifico di righe. La funzione CERCA.VERT è usata quando i valori di confronto sono collocati in una colonna a sinistra dei dati che si desidera cercare.

#### **Osservazioni**

•Se intervallo è FALSO (corrispondenza esatta) e valore è un testo, in valore sarà possibile usare i caratteri jolly, ovvero l'asterisco (\*) e il punto interrogativo (?). Usare il punto interrogativo e l'asterisco per indicare rispettivamente un carattere singolo e una sequenza di caratteri qualsiasi. Se si desidera trovare un punto interrogativo o un asterisco, digitare una tilde (~) prima del carattere.

## CERCA.ORIZZ()

#### Sintassi CERCA.ORIZZ(valore; matrice\_tabella; indice; [intervallo])

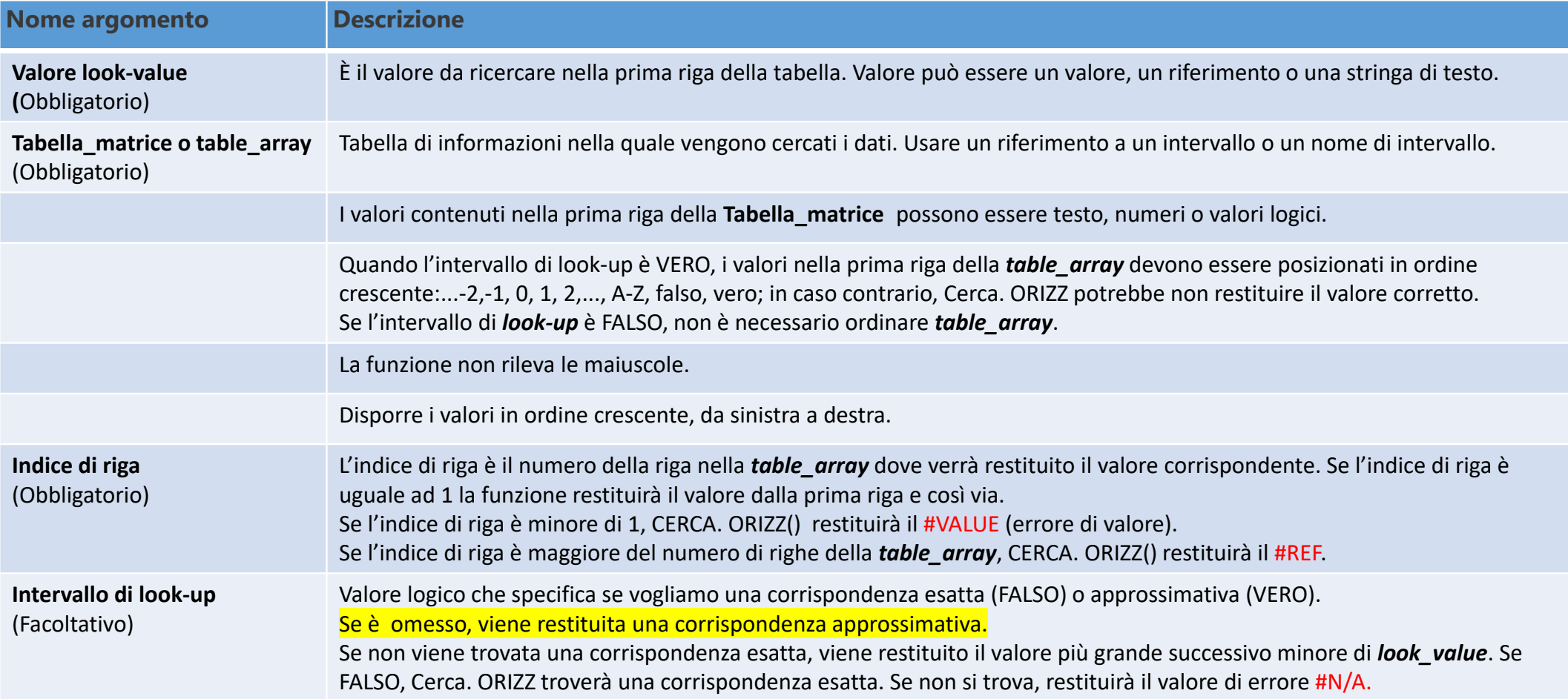

### CERCA.X()

Usare la funzione **CERCA.X** per trovare elementi in una tabella o in un intervallo per riga. Ad esempio è possibile cercare il prezzo di un componente di un'auto in base al numero del pezzo o trovare il nome di un dipendente in base al suo ID dipendente. Con CERCA.X è possibile cercare un termine di ricerca in una colonna e ottenere un risultato nella stessa riga ma in un'altra colonna, indipendentemente dal lato in cui si trova la colonna del risultato.

Se non esiste una corrispondenza, CERCA.X può restituire la corrispondenza più vicina (approssimativa).

# CERCA.X()

La funzione **CERCA.X** è usata per trovare elementi in una tabella o in un intervallo per riga.

Sintassi

**=CERCA.X(valore;matrice\_ricerca;matrice\_restituita;[se\_non\_trovato];[modalità\_confronto];[modalità\_ricerca])**

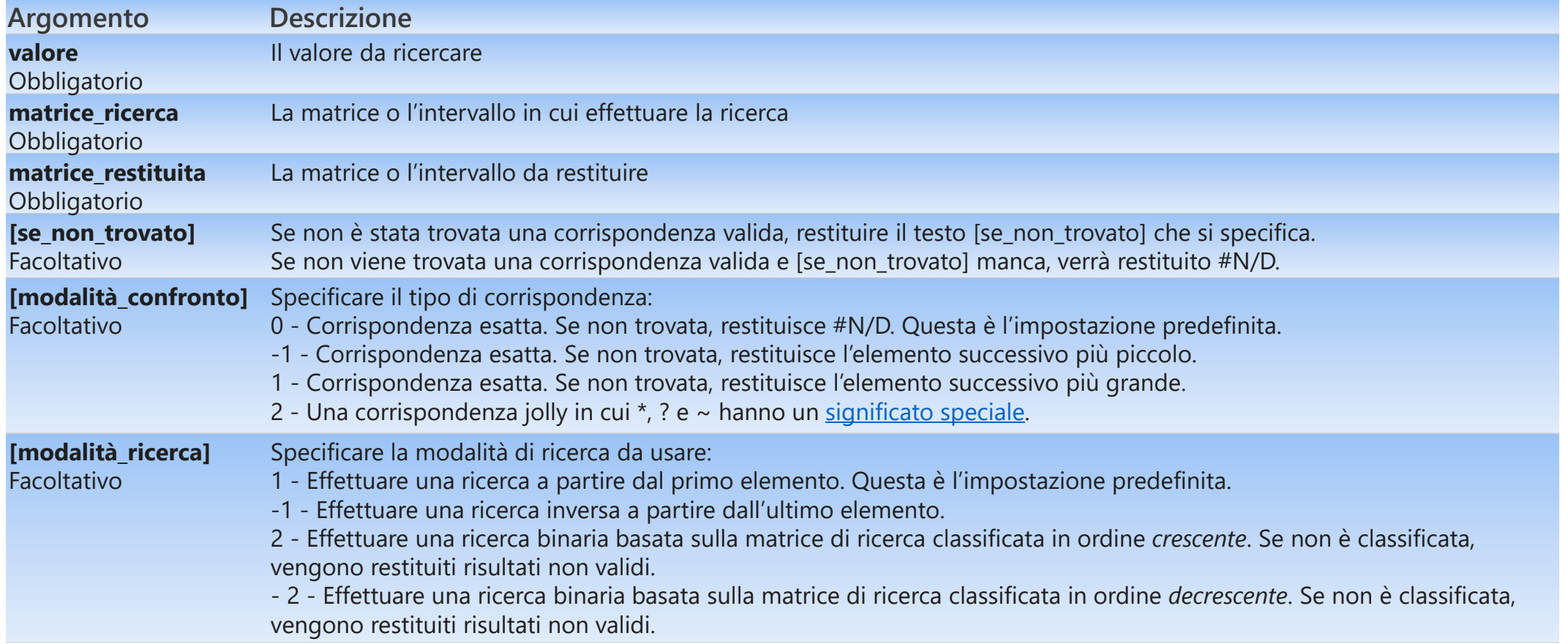

#### Funzione CERCA…() → Messaggi di Errore

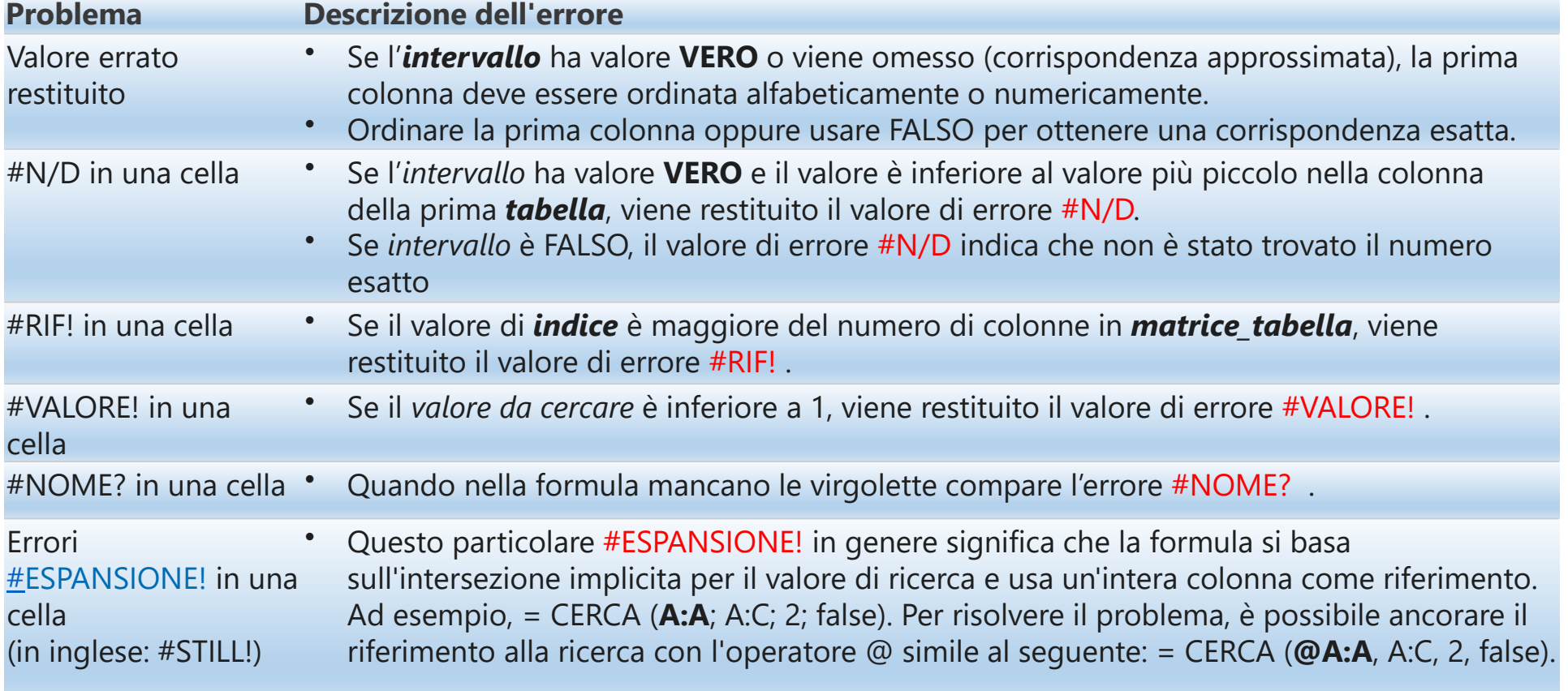

#### Funzione CERCA...()  $\rightarrow$  Avvertenze per l'uso

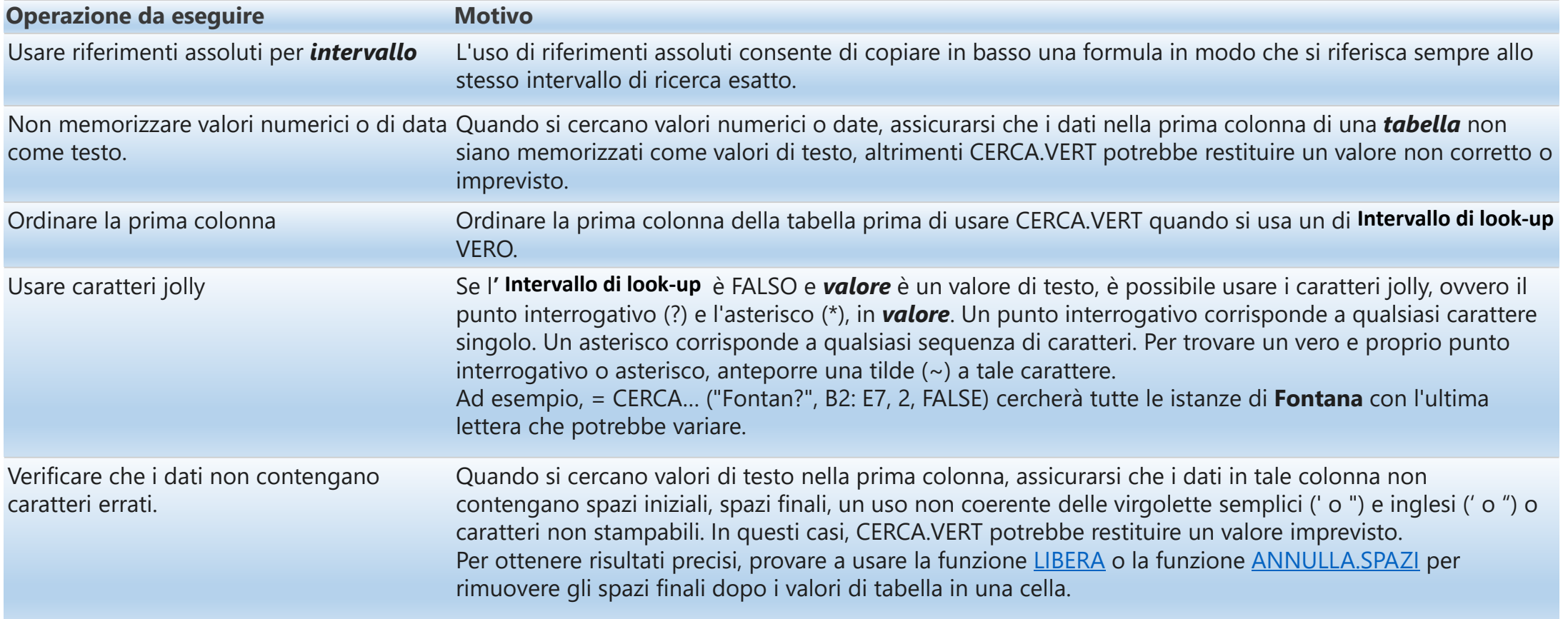

## Funzioni DB…

- DB.CONTA.NUMERI(database; campo; criteri)
- DB.CONTA.VALORI(database; campo; criteri)
- DB.MAX(database; campo; criteri)
- DB.MIN(database; campo; criteri)
- DB.MEDIA(database; campo; criteri)
- DB.SOMMA(database; campo; criteri)
- DB.PRODOTTO(database; campo; criteri)
- DB.VALORI(database; campo; criteri)

## Funzioni DB….

#### **Tutte le Funzioni DB di Excel sono caratterizzate dai seguenti argomenti:**

**Database** è l'intervallo di celle che costituisce il database. Un database è un elenco di dati correlati in cui le righe di informazioni correlate costituiscono i record e le colonne di dati i campi. La prima riga dell'elenco contiene le etichette relative a ciascuna colonna.

**Campo** indica quale colonna viene utilizzata nella funzione. È possibile immettere l'etichetta di colonna racchiusa tra virgolette doppie, ad esempio "Età" o "Rendimento", oppure come un numero che rappresenta la posizione della colonna all'interno dell'elenco: 1 per la prima colonna, 2 per la seconda colonna e così via.

**Criteri** è un intervallo di celle contenente le condizioni specificate. È possibile utilizzare come argomento di criteri un intervallo qualsiasi, purché includa almeno un'etichetta di colonna e una cella sottostante l'etichetta di colonna in cui specificare la condizione.

### DB.VALORI()

#### La Funzione DB.VALORI

**Funzione DB.VALORI** - Questa funzione estrae da una colonna di un database un singolo valore che soddisfa le condizioni specificate dai criteri. In caso di errore la funzione restituisce #VALORE! nel caso non sia presente nessun risultato, oppure #NUM! se vi fossero più righe corrispondenti ai criteri.

#### Sintassi **=DB.VALORI(Database; Campo; Criteri)**

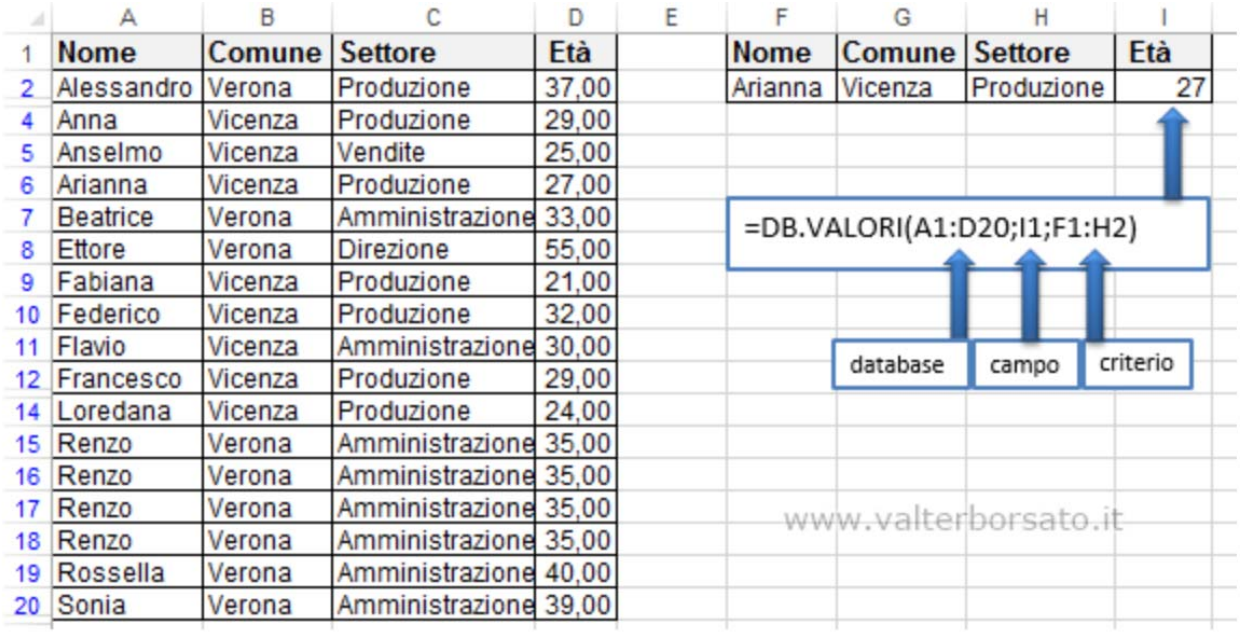